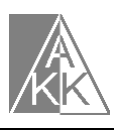

## **Adatbázis-kezelés**  (ÁRUHÁZI RAKTÁRKÉSZLET)

Az adatbázis egy ruhakereskedés raktárkészletét tartalmazza. Minden cikket egyedi vonalkóddal láttunk el és cikkfajták szerint csoportosítottuk. Minden cikkfajtáról megmondható, hogy melyik országból importáltuk. A cikkeket különböző raktárakba helyeztük. A feladat célia, hogy gyakoroljuk a táblák közötti kapcsolatok felépítését, példákat oldjunk meg összesítő-, frissítő-, paraméteres-, valamint kereszttáblás lekérdezésekkel kapcsolatban.

- 1. Nyisd meg az Aruhaz.mdb adatbázist!
- 2. Készíts lekérdezést ÖSSZES CIKK néven a cikkekről. A lekérdezésben szerepeljen az ORSZÁGNÉV, CIKKFAJTANÉV, VONALKÓD, SZÍN, MÉRET, EGYSÉGÁR és RAKTÁRNÉV. A rekordokat cikkfajtanév, azon belül pedig vonalkód szerint jelenítsd meg ABC sorrendben!
- 3. Készíts lekérdezést KÉSZLETÁR néven, amely megmondja, hogy mennyi a cikkek összértéke!
- 4. Készíts lekérdezést, amely cikkfajtánként összesíti a cikkek értékét!
- 5. Készíts lekérdezést, amely raktáranként összesíti a cikkek értékét!
- 6. Készíts paraméteres lekérdezést, amely tetszőleges cikkfajta cikkeiről ad információt!
- 7. Készíts kereszttáblás lekérdezést, amelyből kiolvasható cikkfajtánként, hogy az egyes méretekből hány darab van!
- 8. Készíts lekérdezést, amely megmondja, hogy raktáranként hány darab cikk van Olaszországból importálva!
- 9. Készíts frissítő lekérdezést, amely 25%-kal megemeli a cikkek árát!
- 10. Készíts frissítő lekérdezést, amely visszaállítja az eredeti árakat!
- 11.Készíts őrlapot a további adatok rögzítéséhez!
- 12.Készíts jelentést, amelyben a cikkek országonként, azon belül pedig cikkfajtánként szerepelnek!